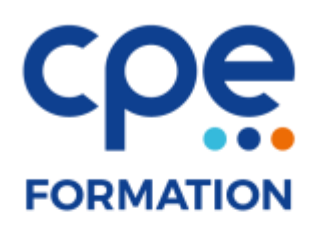

# **PROGRAMME DE FORMATION**

## **Word intermédiaire**

## **Objectifs**

• Compléter ses connaissances de Word vers un niveau intermédiaire

### **Public concerné**

Toutes personnes souhaitant développer ses connaissances sur Word

### **Durée**

2 jours (14 heures)

## **Prérequis**

Des connaissances de base de Windows sont recommandées ainsi qu'un niveau Word initiation

## **Animateurs**

Formateur expérimenté

### **Effectifs**

6 participants maximum

## **Moyens pédagogiques**

- Tableau blanc / paperboard
- Vidéoprojecteur
- Support de cours
- $PC$
- Exercices pratiques

## **Accès aux locaux**

Locaux conforme à l'accueil des personnes à mobilité réduite

## **Méthodes pédagogiques**

- Magistrales
- Interrogatives
- Démonstratives
- Actives
- Expérientielles

## **Evaluations et suivi de formation**

- Evaluation préalable et évaluation à chaud
- Questionnaire de satisfaction
- Remise d'une attestation de formation

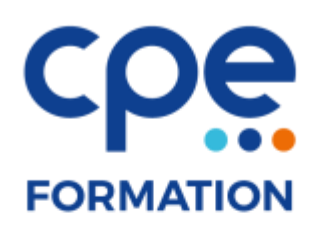

# **CONTENU DE LA FORMATION**

#### Rappel sur l'environnement de travail

• Barres d'outils et menu

### Création de documents

- Mise en forme de caractères : police, taille…
- Mise en forme des paragraphes : tabulations, interlignes, retraits…
- Appliquer des puces ou des numéros aux paragraphes
- Enregistrer un document et l'ouvrir pour le modifier
- Enregistrer un document dans un format différent

#### Mise en page

- Orientation de la page
- Marges
- En-têtes et pieds de pages

#### Les tableaux

- Création et modification de tableaux
- Les bordures et motifs de tableaux
- Liaison avec Excel
- Les tris
- Les calculs